## realme u

## Uživatelská příručka realme UI 1.0

Zde je vše, co potřebujete vědět o realme UI 1.0

Prozkoumejte komplexní obrazovku, ukažte nekonečnou péči v jemnostech a v okamžiku dosáhněte krásy jednoduchosti. Ikony jsou světlejší, stylovější, snadno se ovládají a jsou lépe viditelné.

Krása technologie je skryta v životě a poskytuje uživatelům ten nejjemnější a nejpřirozenější zážitek z kvality. Algoritmické požehnání vám poskytne lepší zážitek ze záběru. Zkuste to, naše nejlepší práce je tu.

Provoz je citlivější a plynulejší. Během sekundy realme pozvedne herní konzoli na vyšší úroveň a poskytne vám intenzivnější ponoření do děje a také rychlejší a zábavnější herní zážitek.

realme UI, plynulá zábava.

Předvedený obsah (mimo jiné včetně uživatelského rozhraní, tapet) slouží pouze pro informaci. Funkce se mohou lišit podle různých modelů a regionů. Viz skutečný produkt.

## Obsah

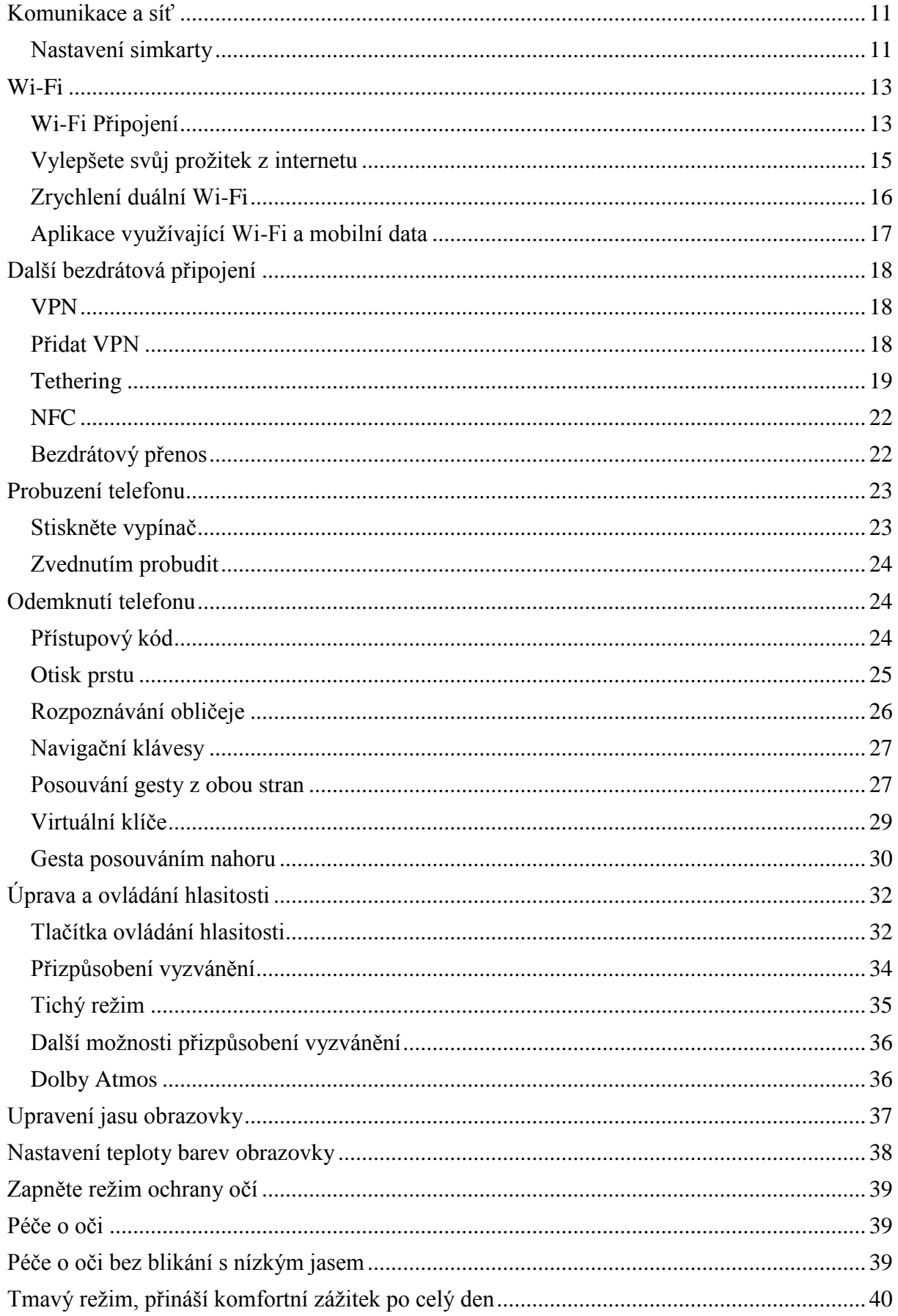

## **Obsah je uzamčen**

**Dokončete, prosím, proces objednávky.**

**Následně budete mít přístup k celému dokumentu.**

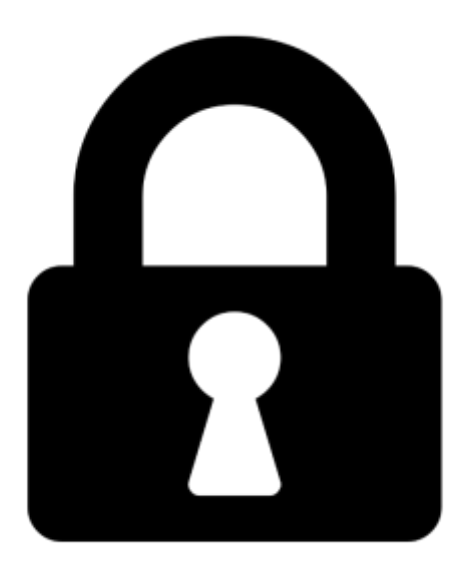

**Proč je dokument uzamčen? Nahněvat Vás rozhodně nechceme. Jsou k tomu dva hlavní důvody:**

1) Vytvořit a udržovat obsáhlou databázi návodů stojí nejen spoustu úsilí a času, ale i finanční prostředky. Dělali byste to Vy zadarmo? Ne\*. Zakoupením této služby obdržíte úplný návod a podpoříte provoz a rozvoj našich stránek. Třeba se Vám to bude ještě někdy hodit.

*\*) Možná zpočátku ano. Ale vězte, že dotovat to dlouhodobě nelze. A rozhodně na tom nezbohatneme.*

2) Pak jsou tady "roboti", kteří se přiživují na naší práci a "vysávají" výsledky našeho úsilí pro svůj prospěch. Tímto krokem se jim to snažíme překazit.

A pokud nemáte zájem, respektujeme to. Urgujte svého prodejce. A když neuspějete, rádi Vás uvidíme!